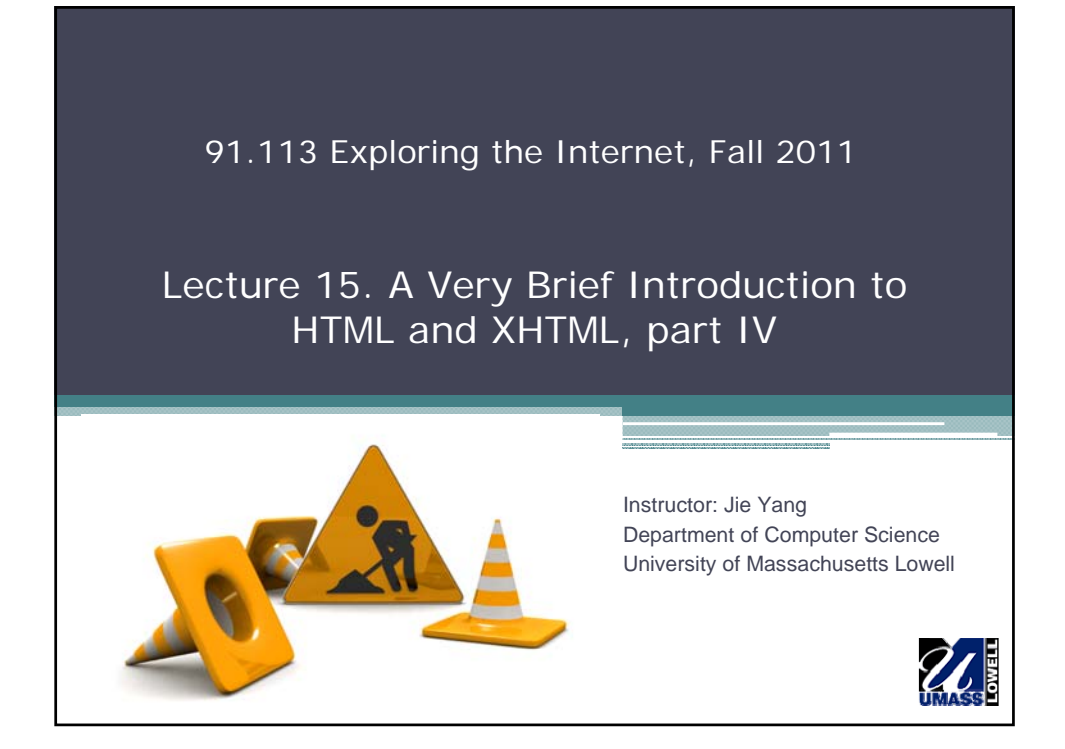

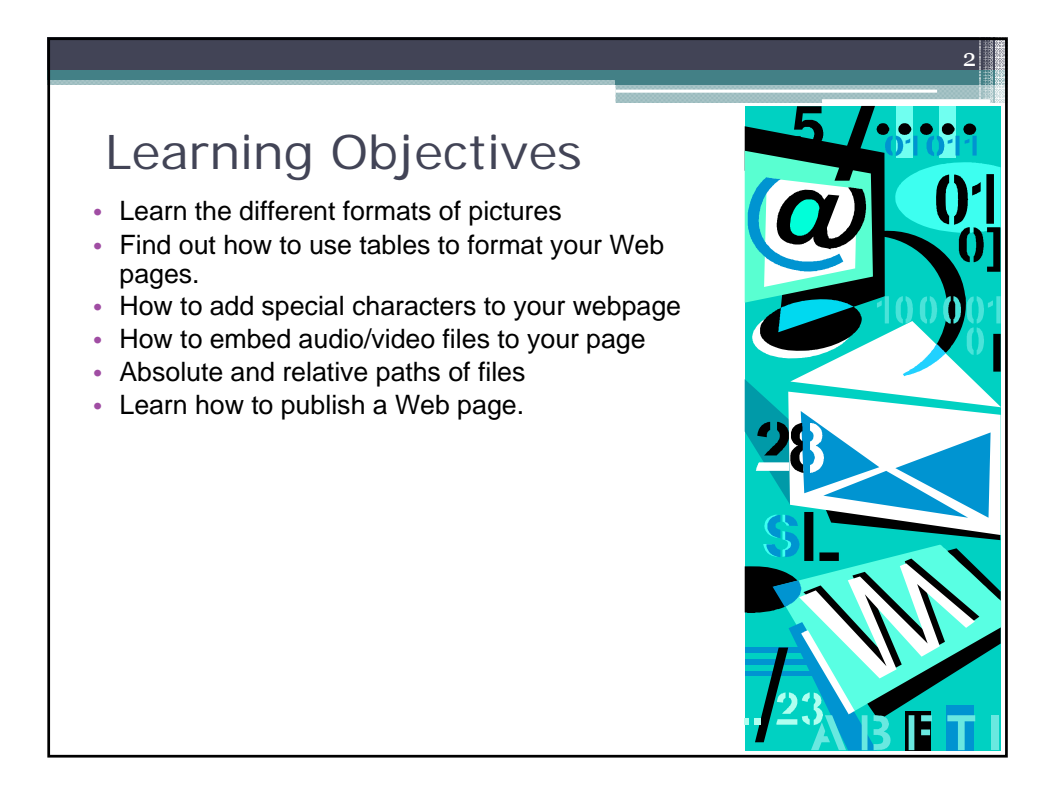

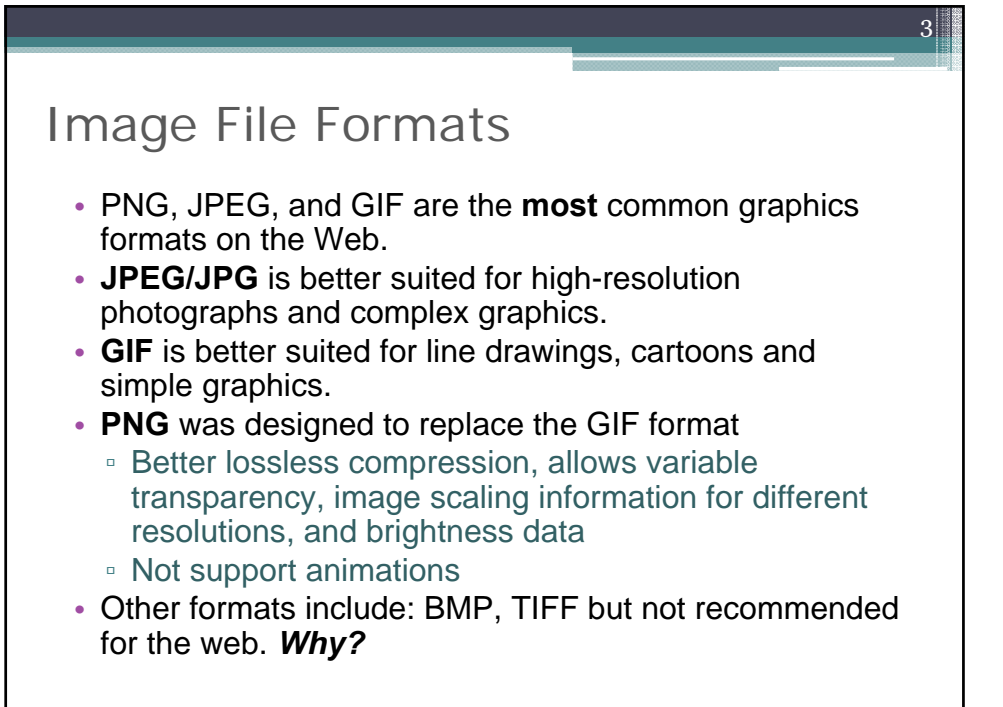

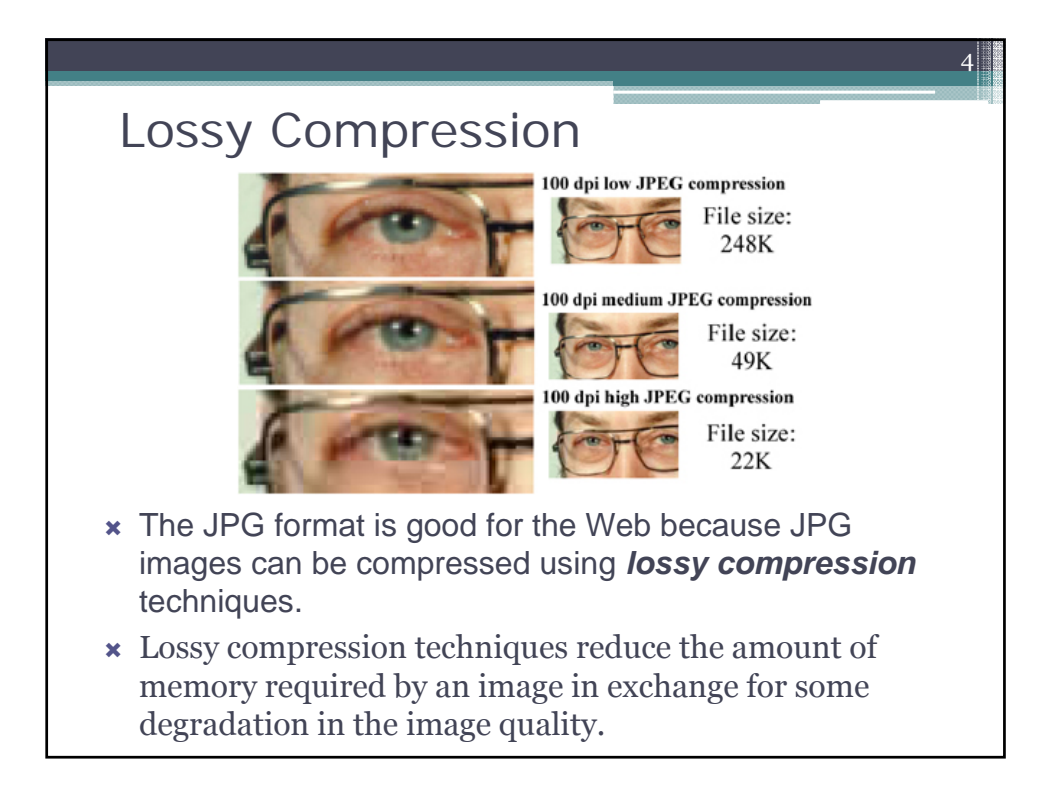

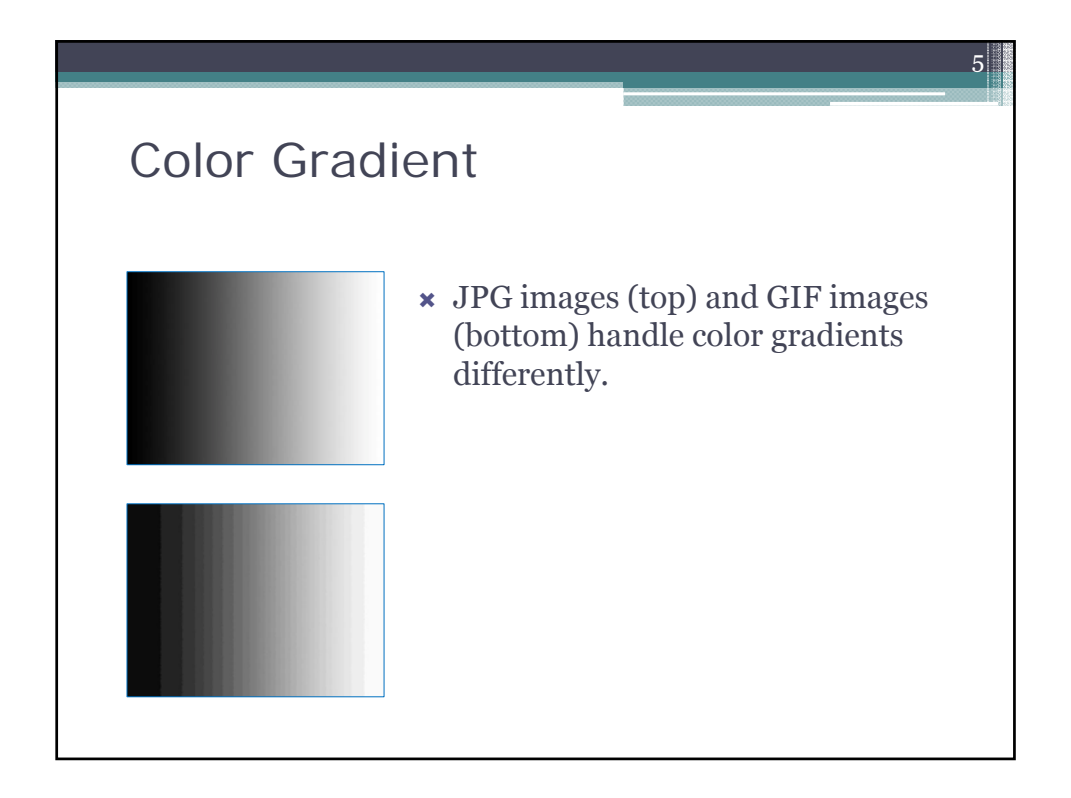

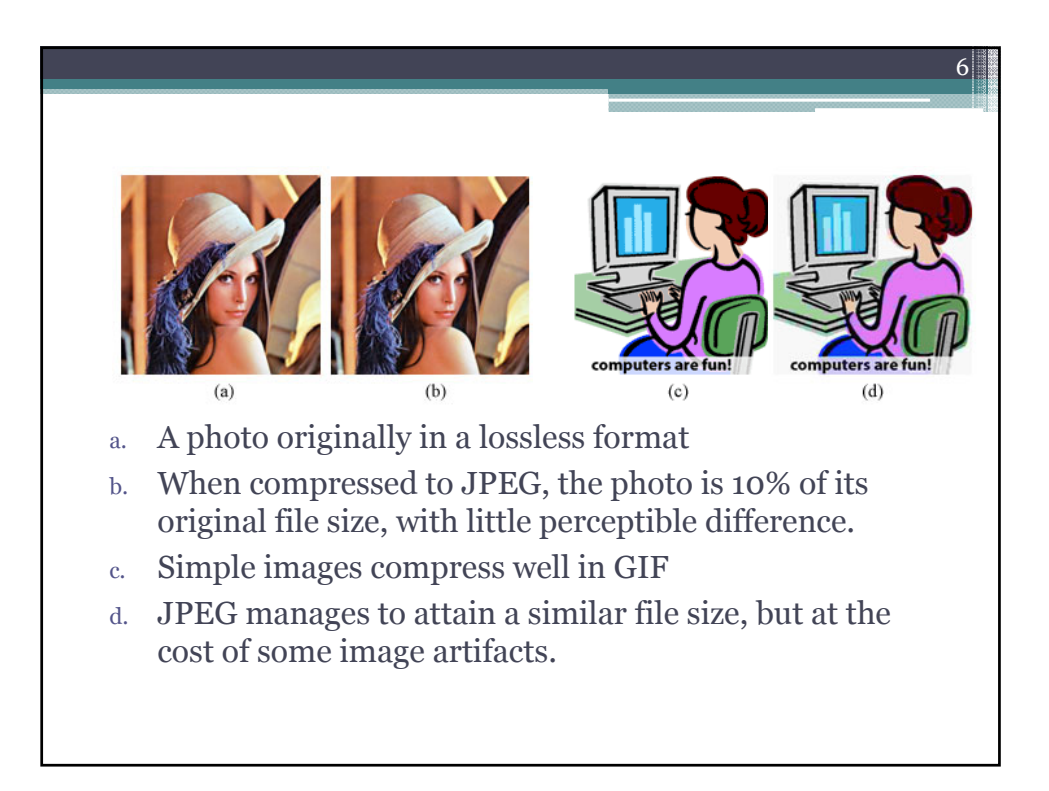

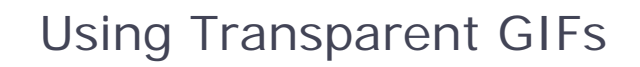

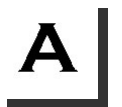

This image has no transparency - the background is white. As long as the image is on a white background there's no problem - it looks transparent anyway.

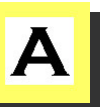

The image is placed on a colored background. The lack of transparency becomes obvious.

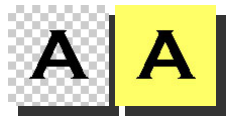

If the white background is made transparent, the image will blend nicely into (almost) any colored background.

7

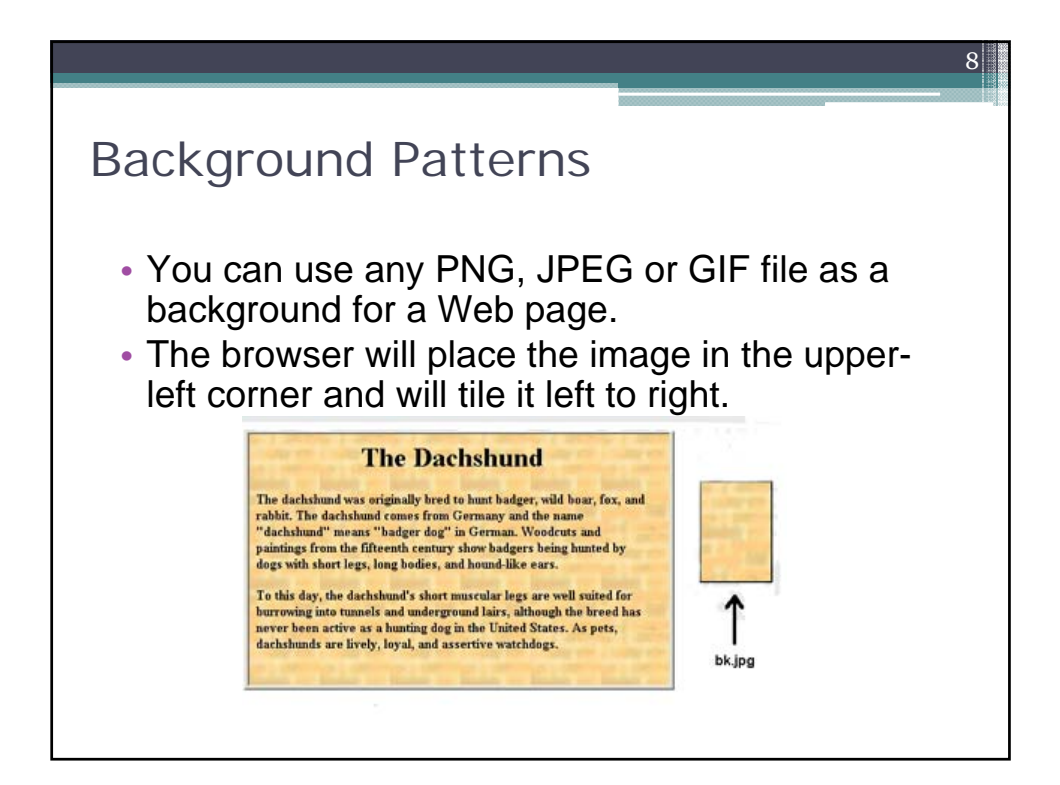

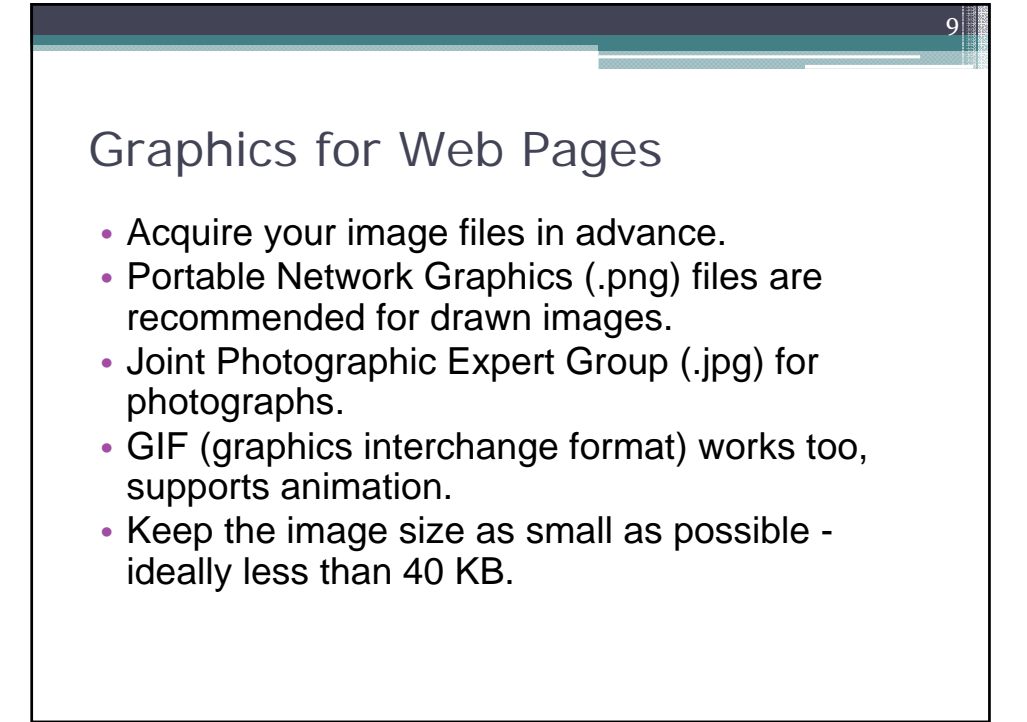

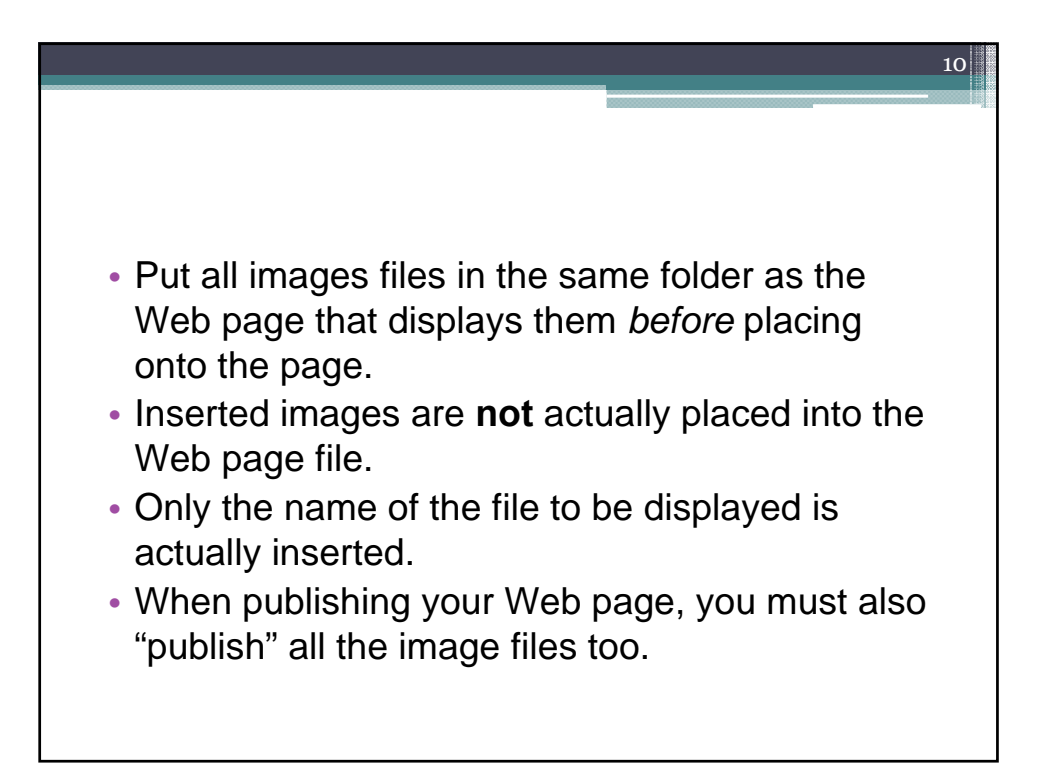

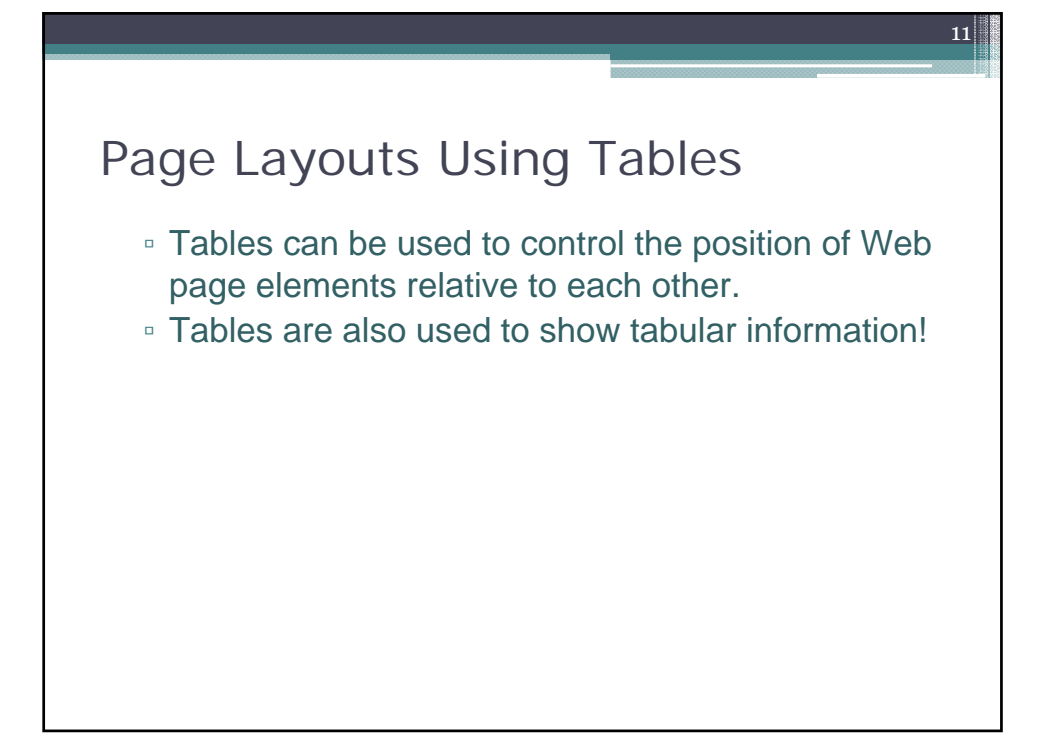

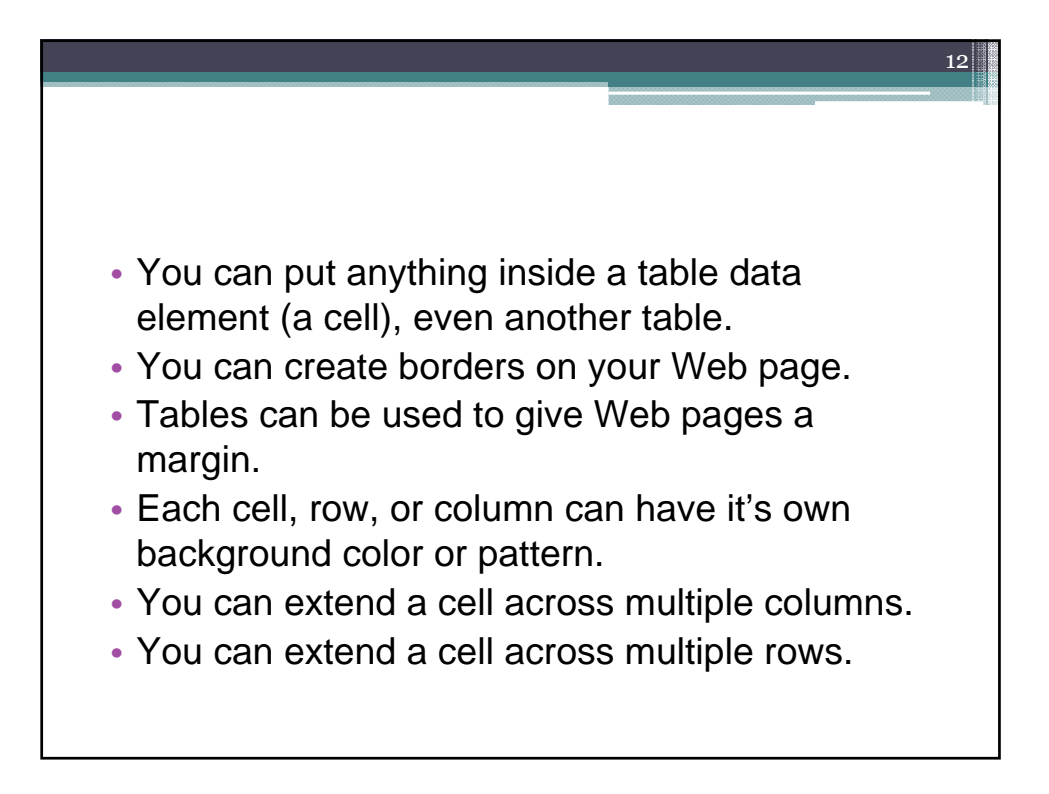

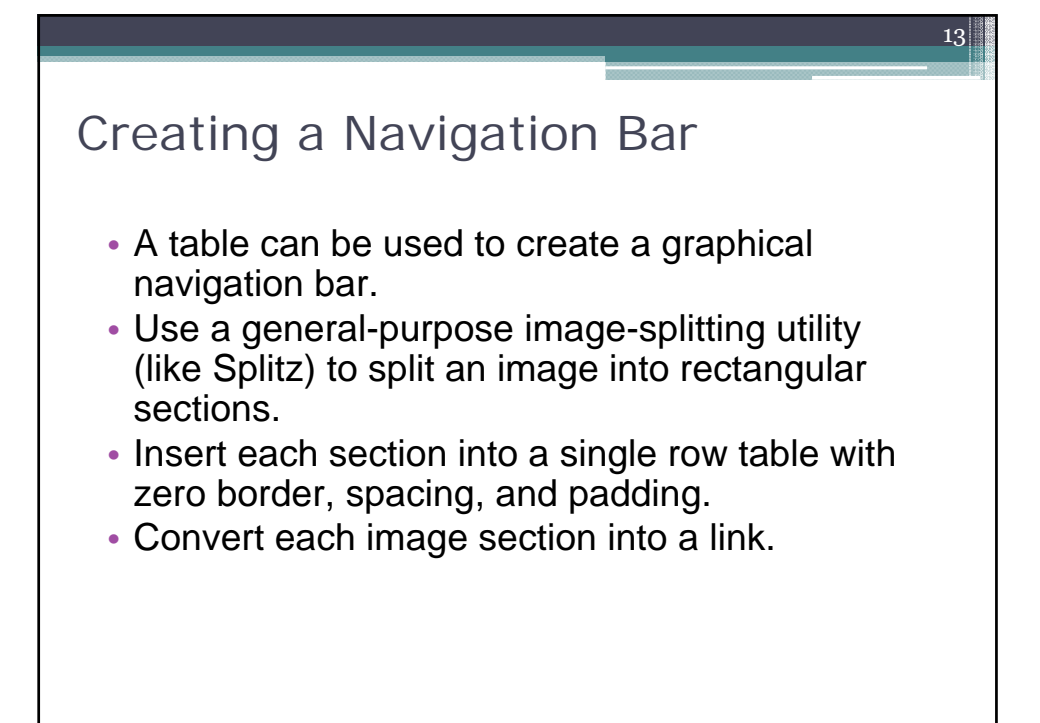

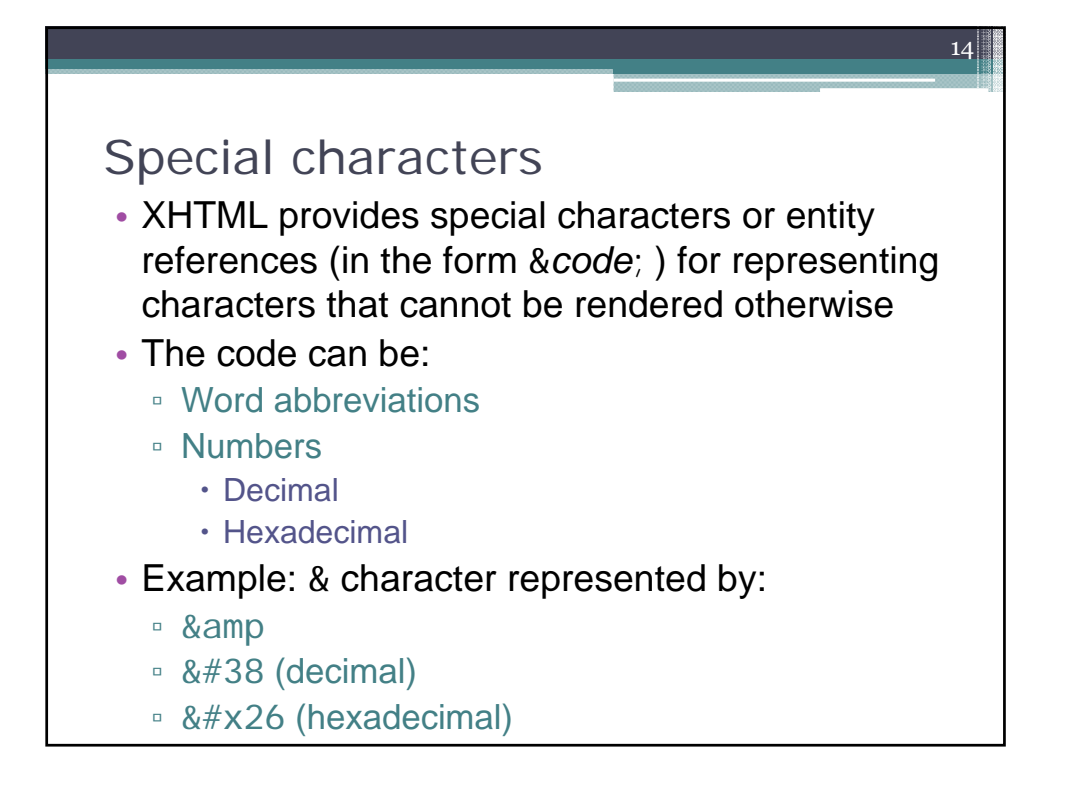

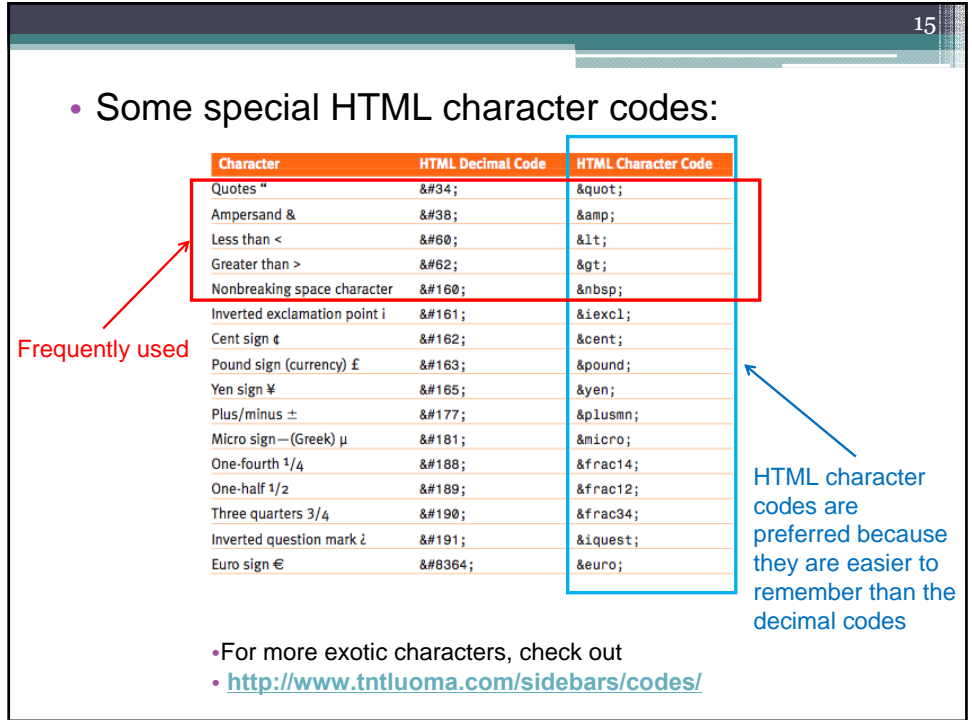

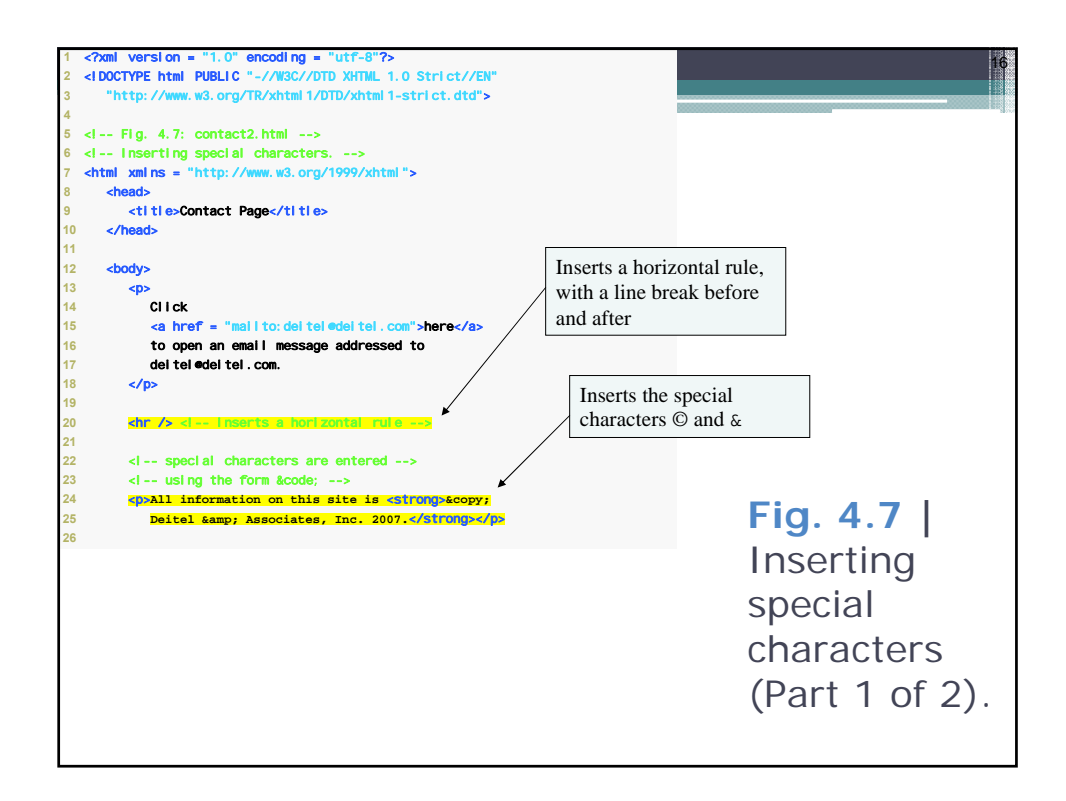

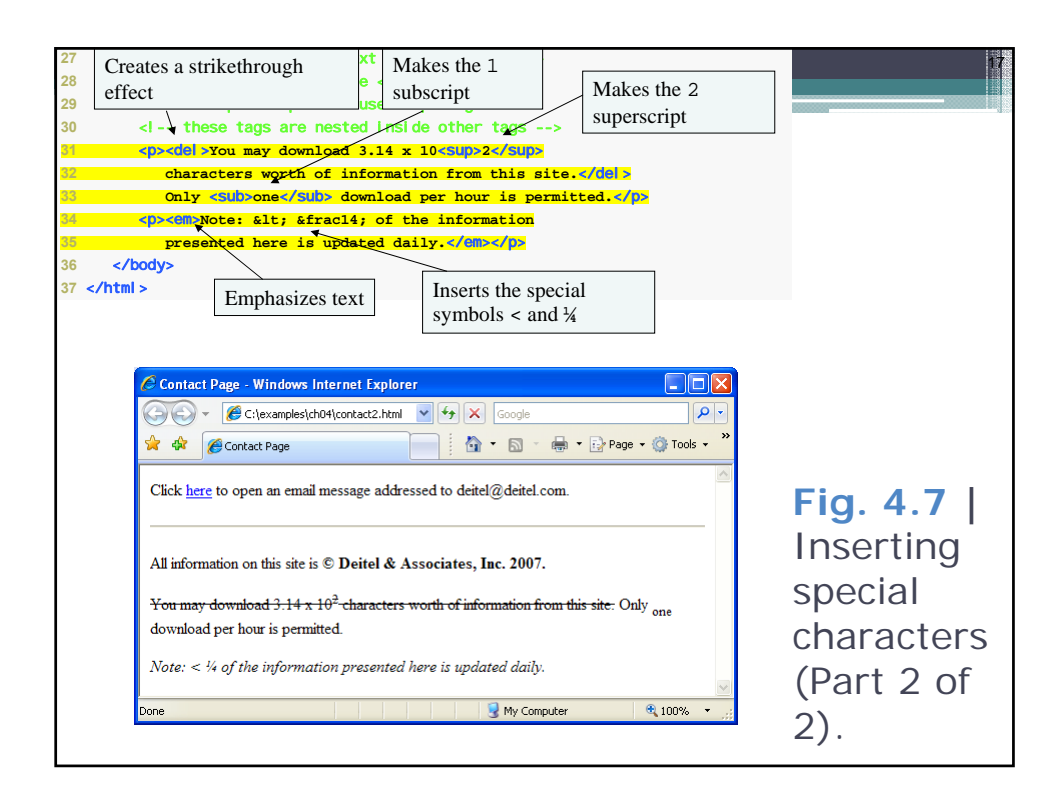

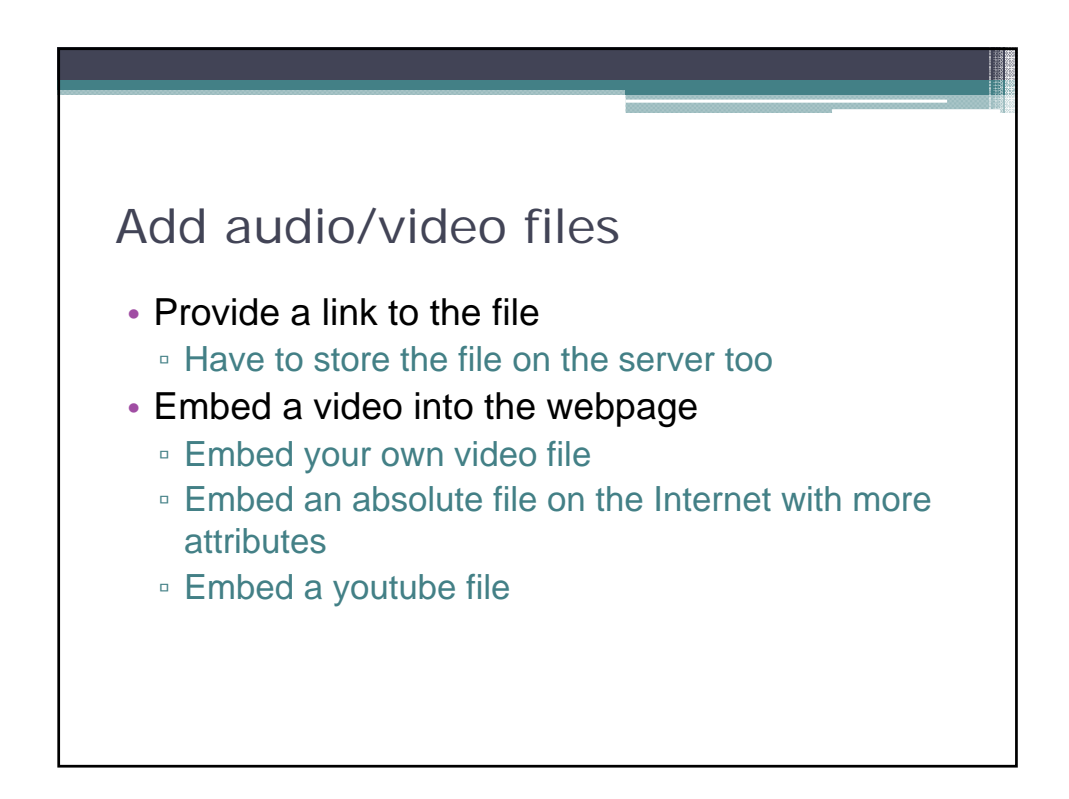

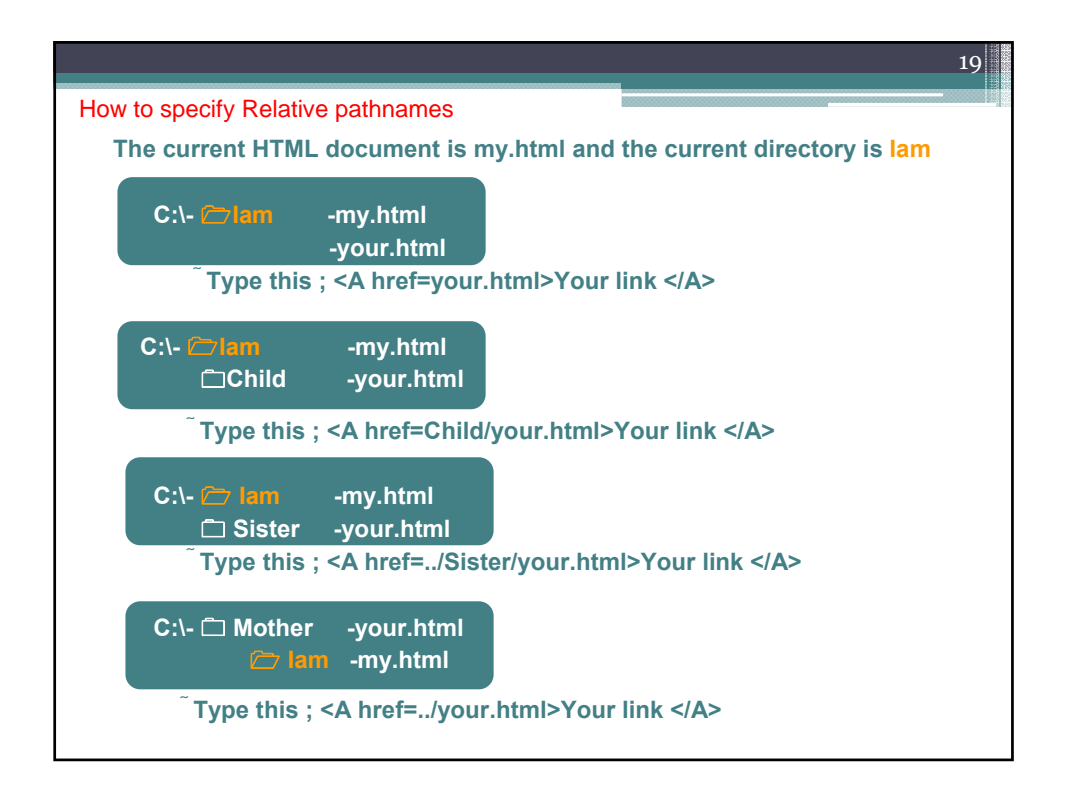

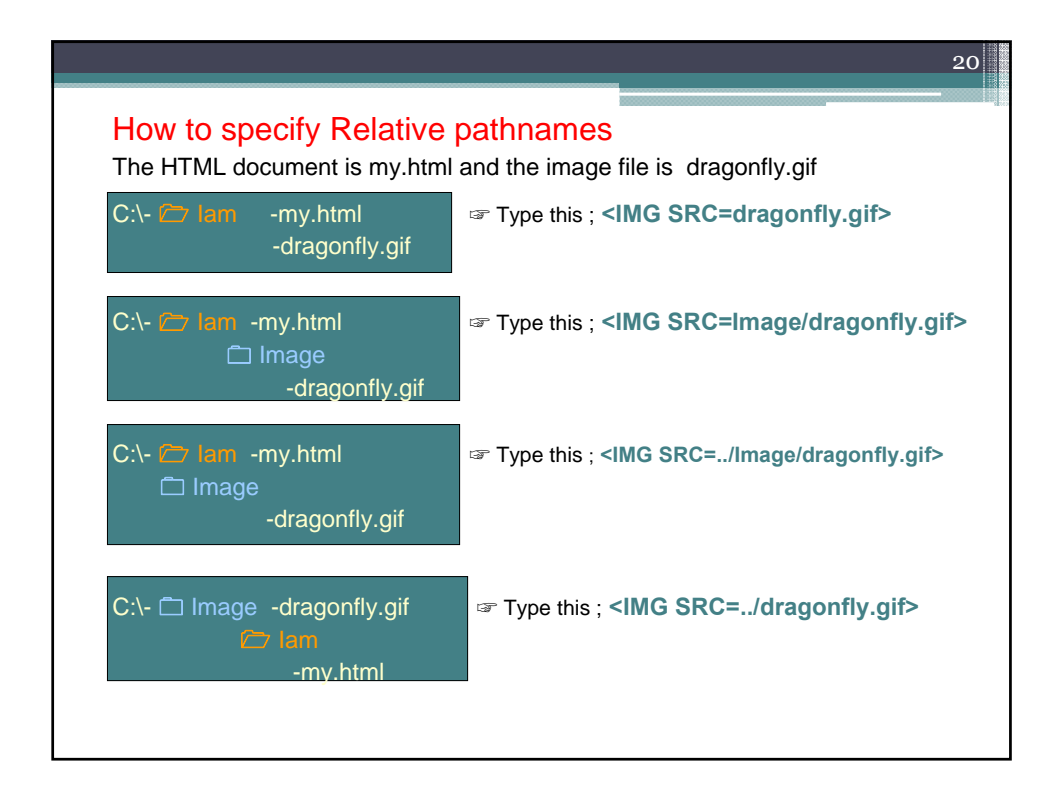

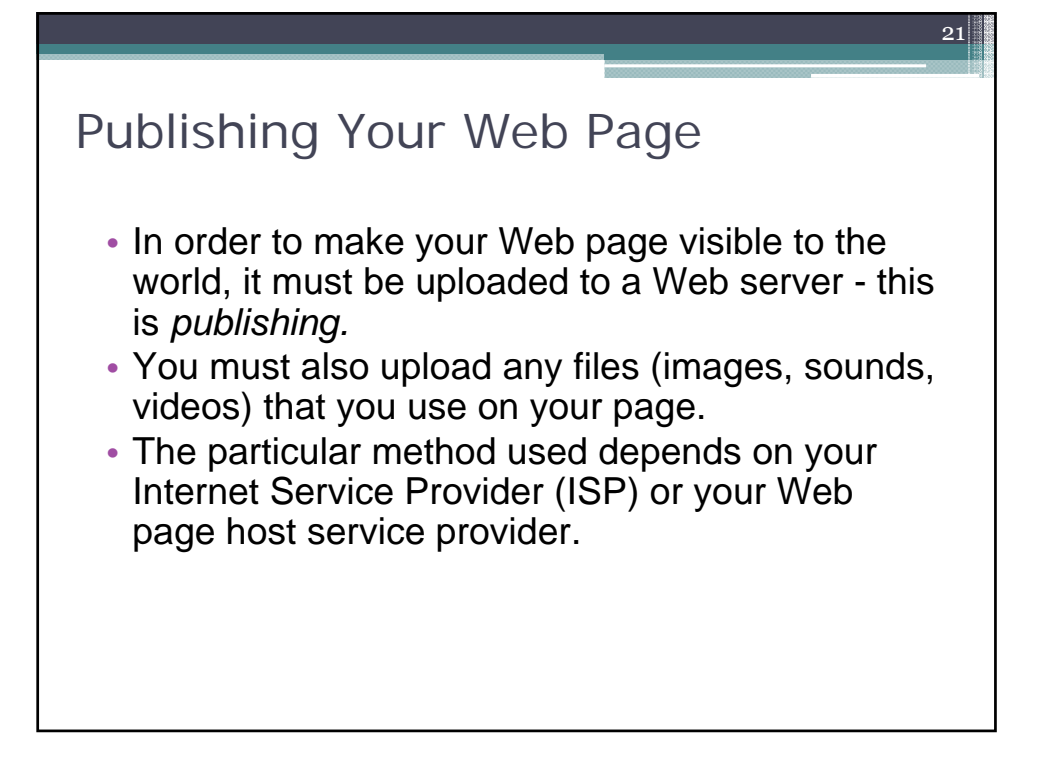

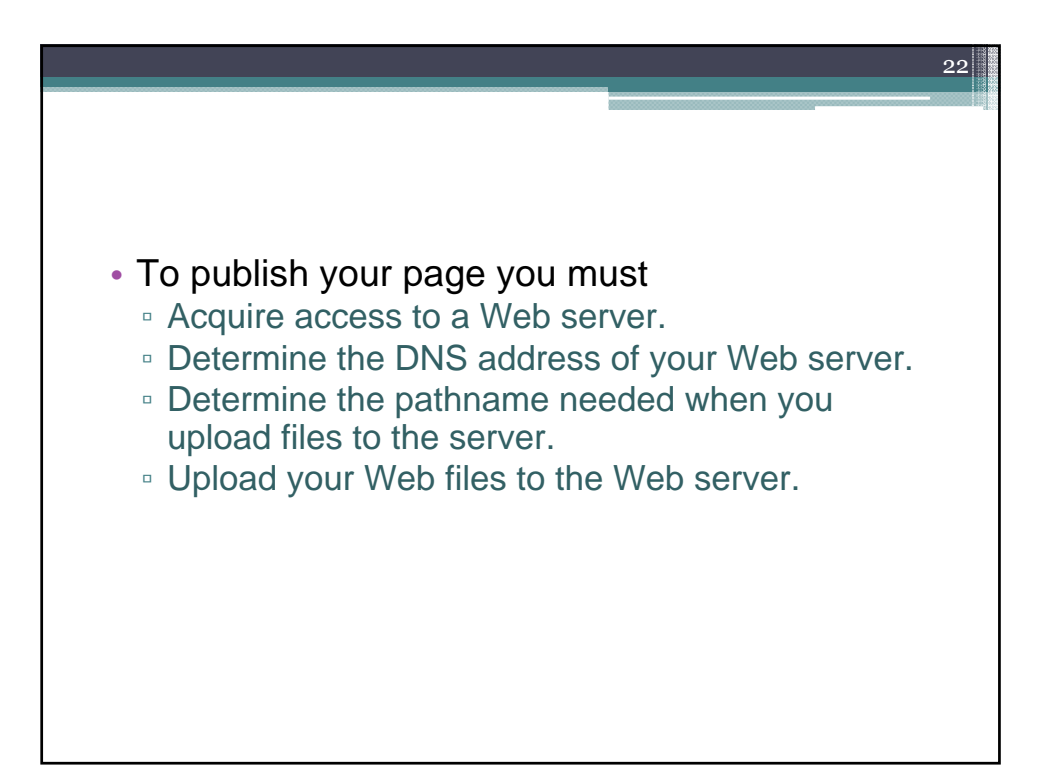

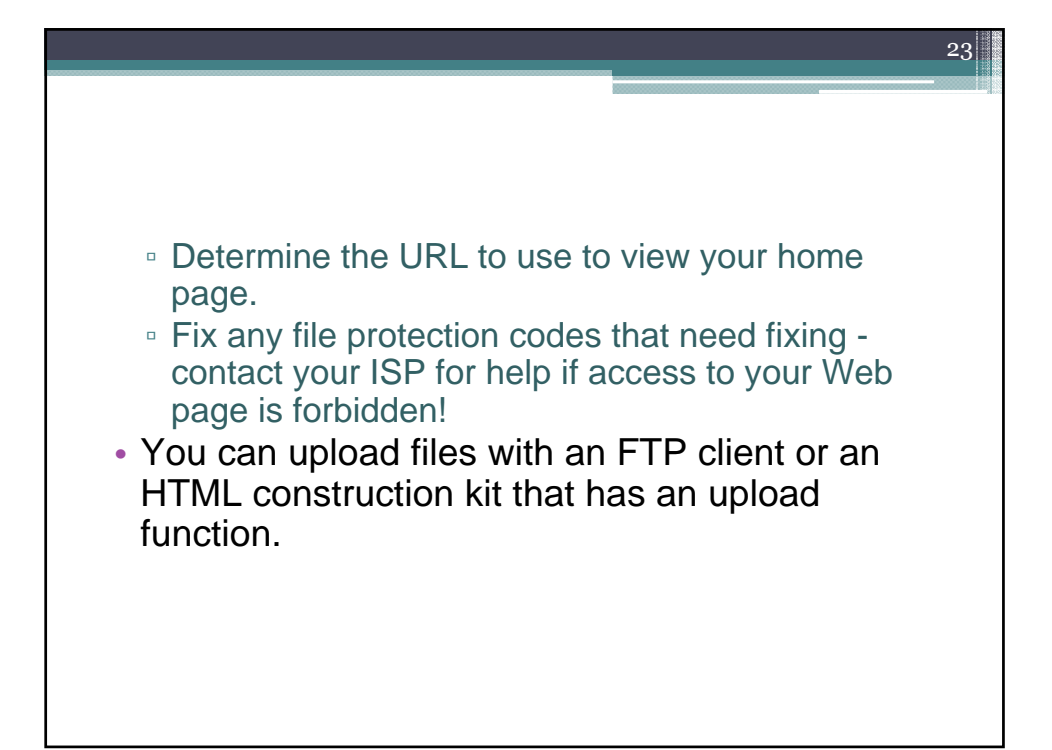

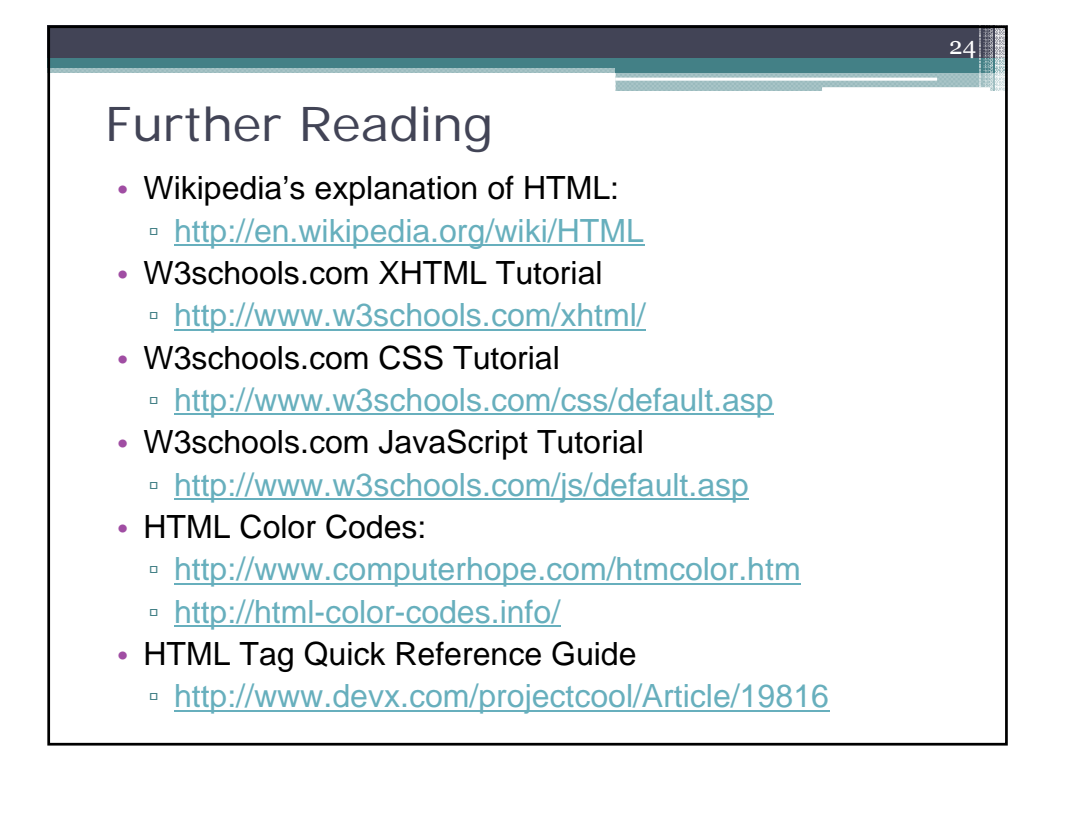